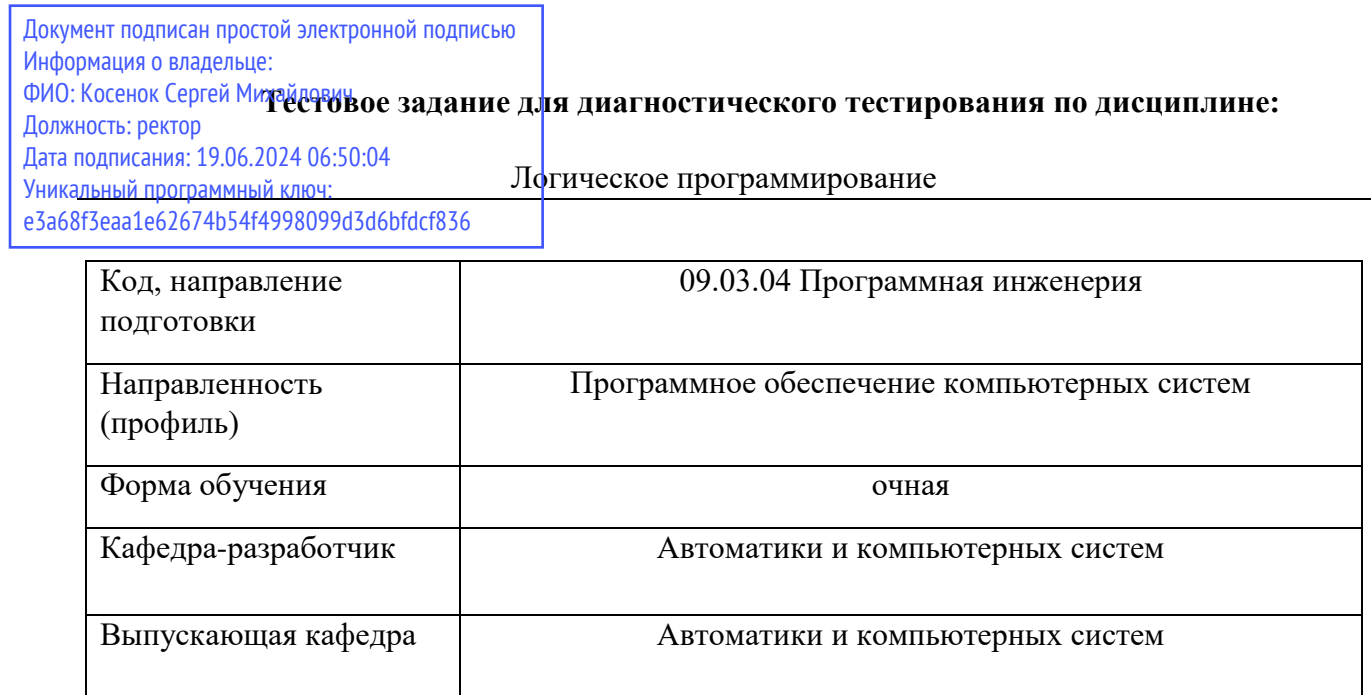

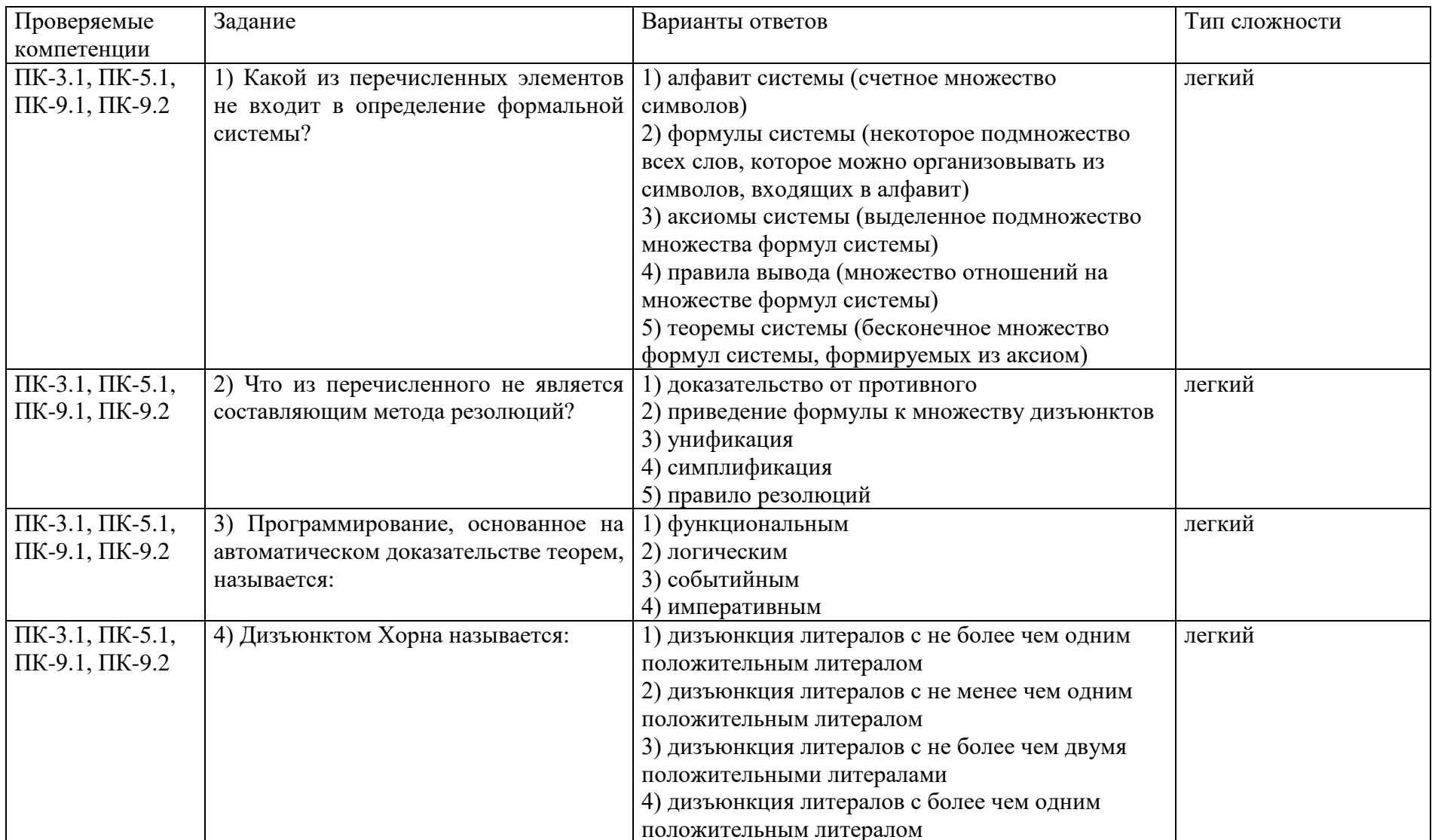

## Диагностический тест по дисциплине «Логическое программирование»

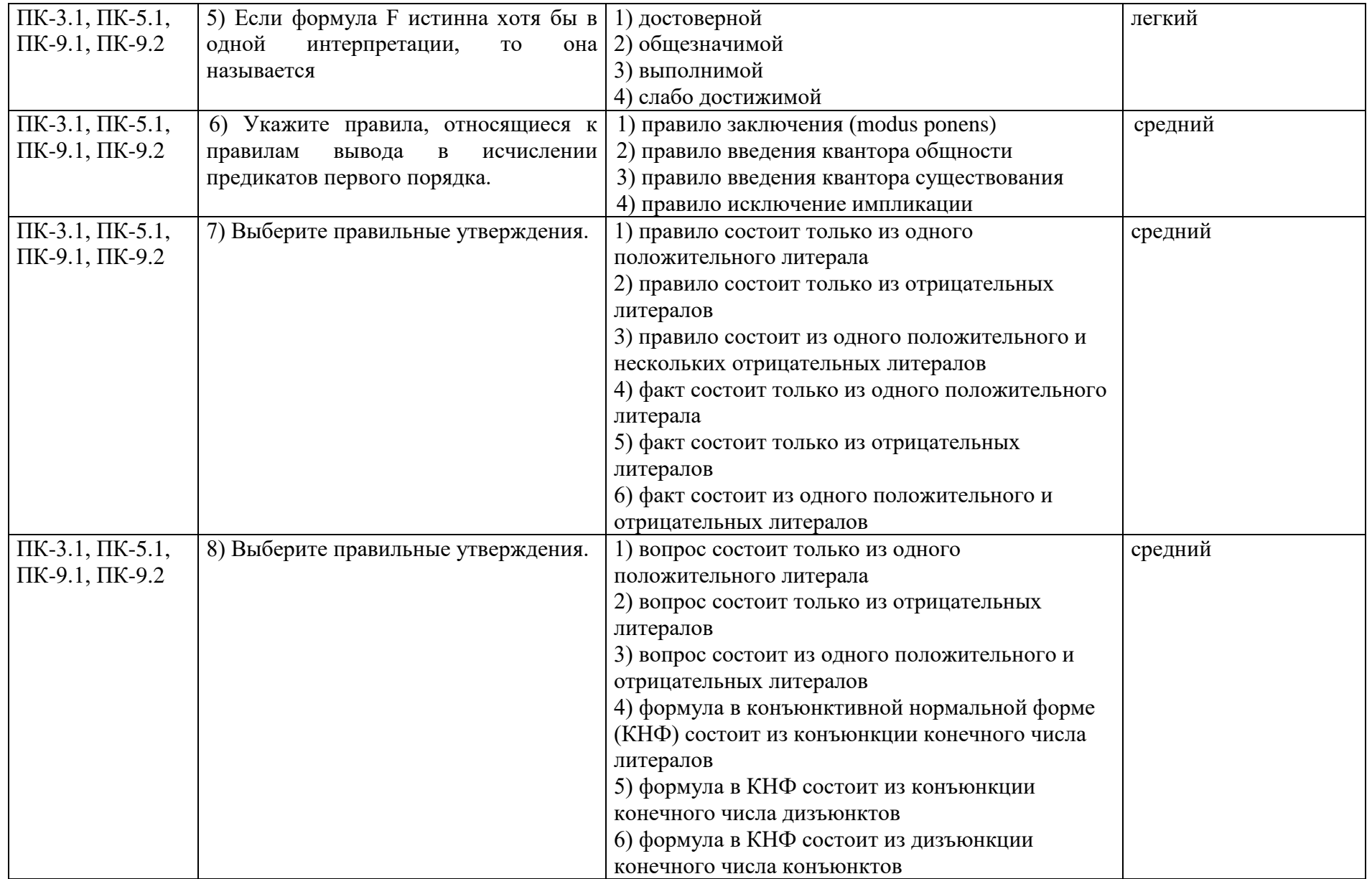

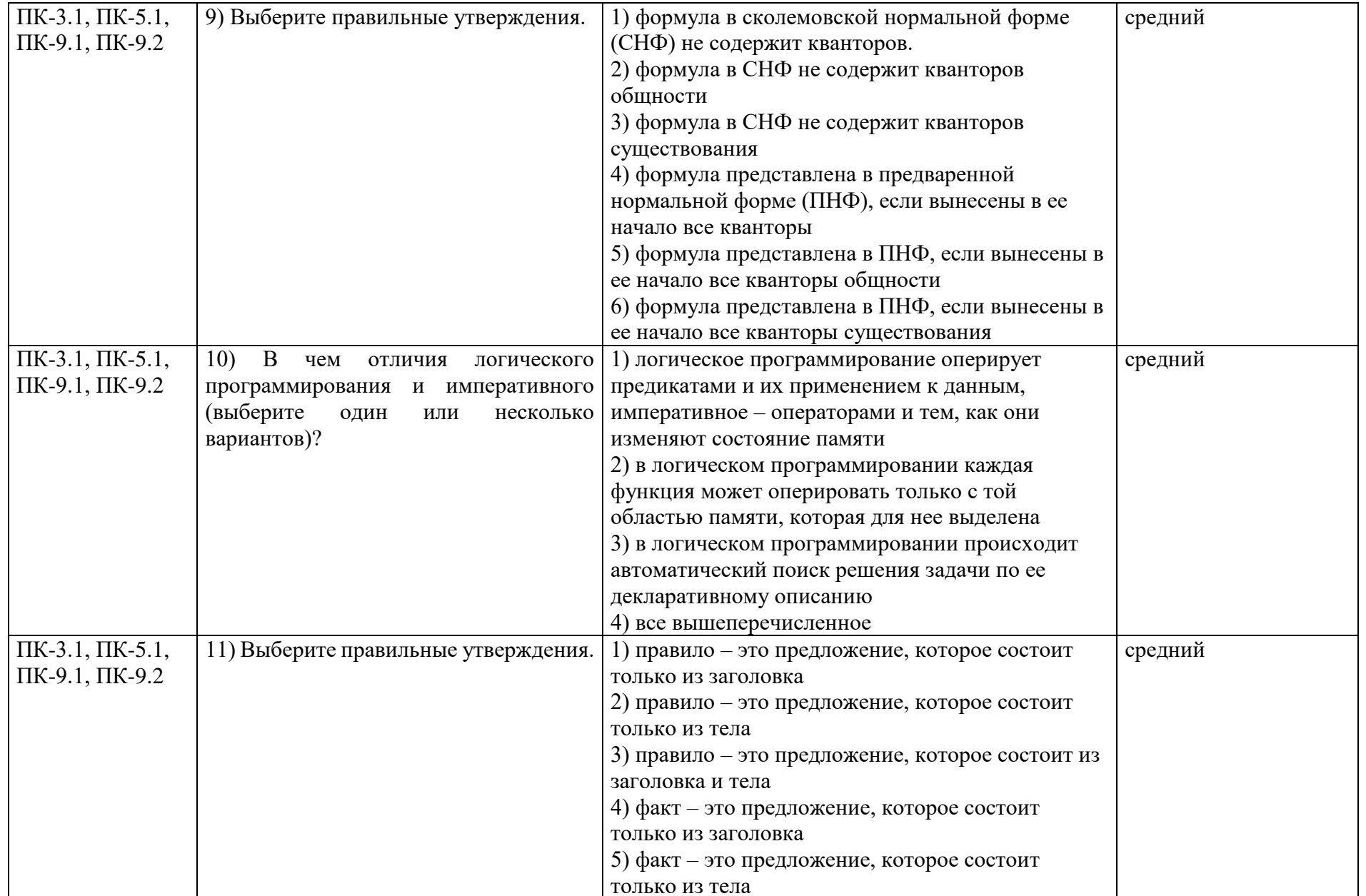

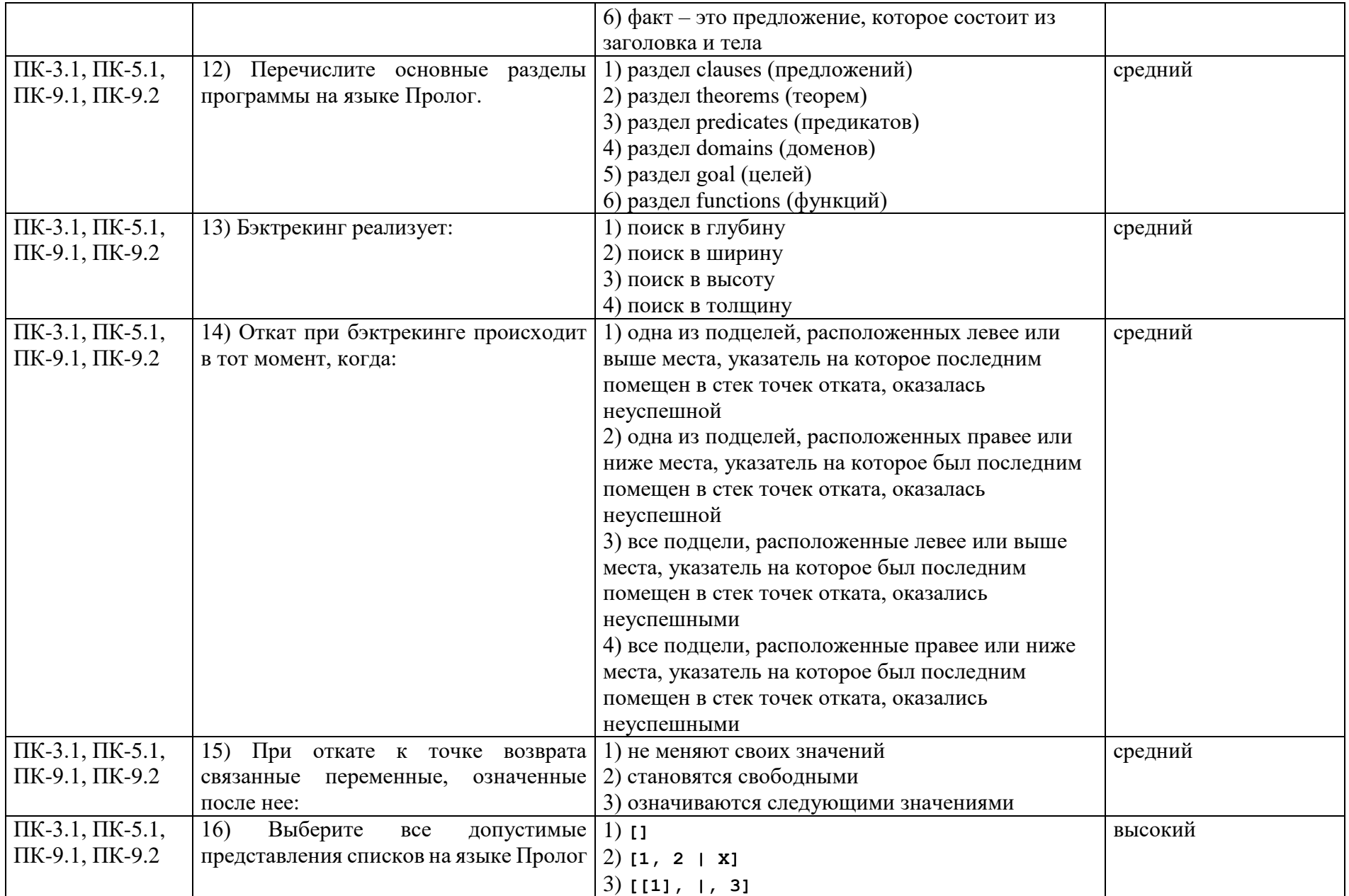

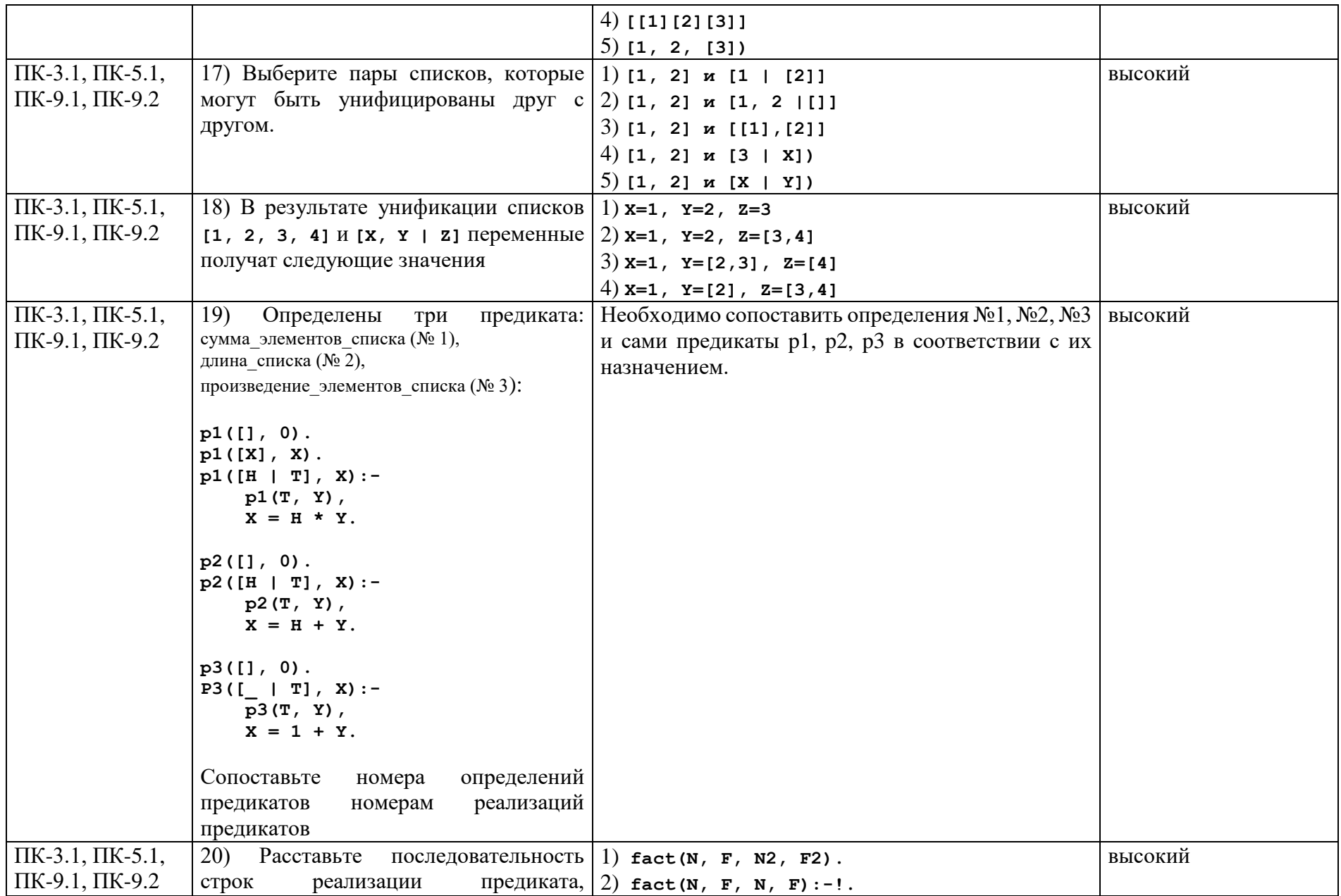

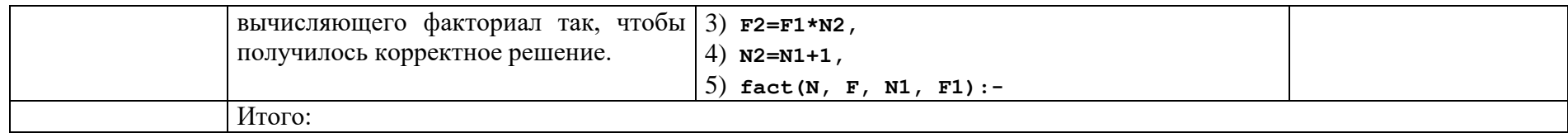